# Solving Google Code Jam problems with PyPy

Alessandro Amici <[a.amici@bopen.eu](mailto:a.amici@bopen.eu)>

B-Open Solutions – [http://bopen.eu](http://bopen.eu/)

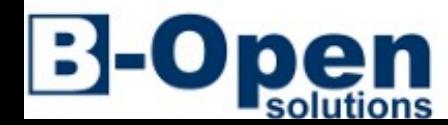

EuroPython 2013

# Python wins competitions already!

#### Google Code Jam 2011 – Round 3 – user: linguo

#### **Language Popularity**

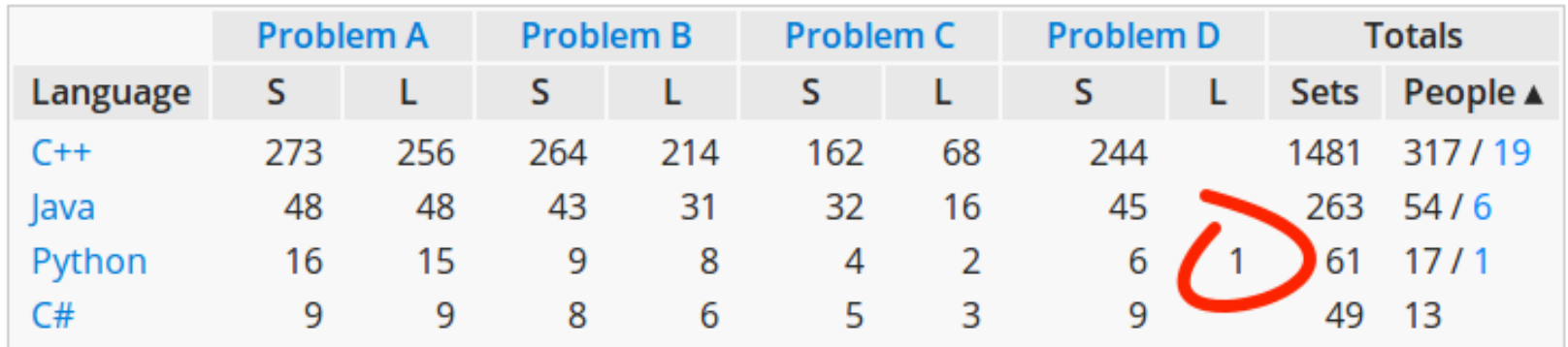

Google Code Jam 2013 – Round 2 – user: bmerry

#### **Language Popularity**

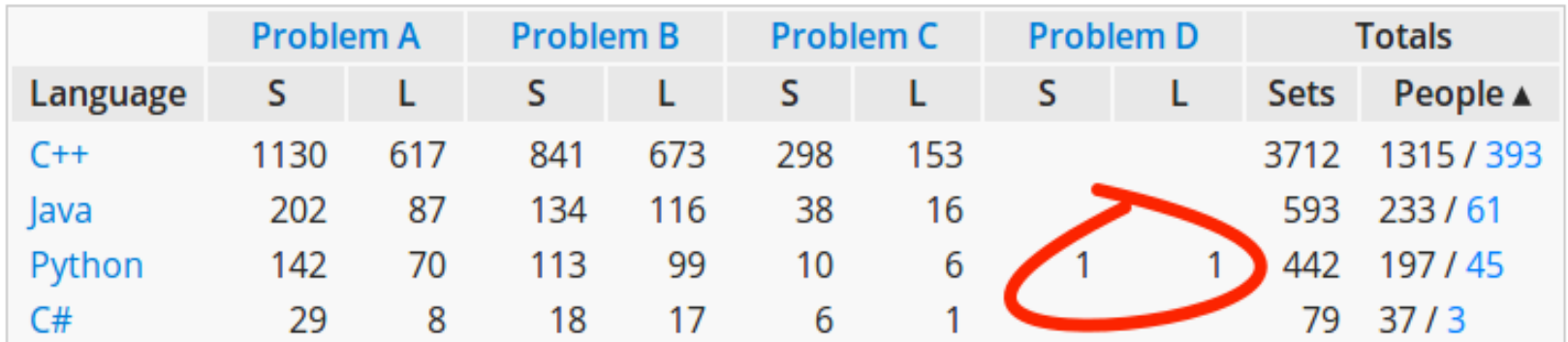

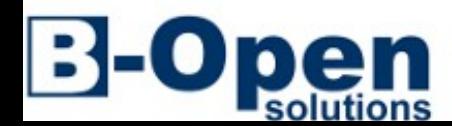

# Coding Competitions 101

What does it look like?

- Google Code Jam  $-2\frac{1}{2}$  hours, ranking by score and time
	- Problem statement including limits with test input dataset and output
	- Model, code, test, debug, tune for performance...
	- Download the input dataset and start the clock
	- Run your code on your computer and get an output
	- Upload the output within 4 minutes
	- The online judge declares it correct or incorrect
	- Score points or try again with a different dataset

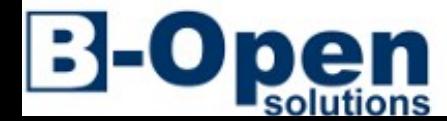

# Coding Competitions 201

Contraints and assets

- Constraints  $\rightarrow$  Execution time and used memory
	- CPU (speed and cores), RAM (size), Storage (size and speed)
- Assets  $\rightarrow$  Time
	- Modeling time
	- Coding time
	- Testing time
	- Debugging time
	- Performance-tuning time

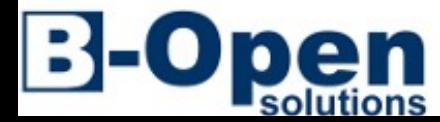

# PyPy competition limitations

A few libraries are not ported to CFFI yet:

- NumPy <http://www.numpy.org/>(NumPyPy is a partial reimplementation)
- SciPy Scientific computing library <http://www.scipy.org/>
- Gmpy2 Numerical library <http://code.google.com/p/gmpy/>

Small tasks don't perform well:

- Fast tasks suffer from the warm-up slowdown
- Small memory tasks suffer the bigger memory footprint of PyPy

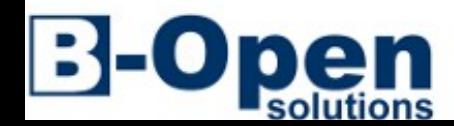

### PyPy competition setup

Setup a clean virtualenv with the latest PyPy realease with:

- IPython  $http://ipython.org/$
- PyFlake <https://pypi.python.org/pypi/pyflakes>
- NumPyPy  $-$  in the PyPy distribution
- NetworkX Graph library <http://networkx.github.io/>
- PIL Image processing <http://www.pythonware.com/products/pil/>

Own library of algorithms:

- PriorityDictionary partially ordered dict <http://goo.gl/aWg6r>
- Dijkstra Shortest Path Algorithm <http://goo.gl/pQaLo>
- GCD, LCM, binom, isqrt, etc...

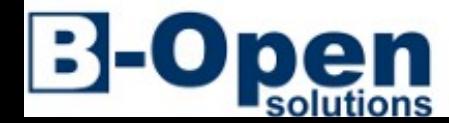

### Store Credit

Problem Statement:

<https://code.google.com/codejam/contest/351101/dashboard#s=p0>

```
from sys import stdin
T = int(stdim.next())for t in xrange(T):
    C = int(stdim.next())I = int(stdim.next())P = map(int, stdin.next().split())    for i, p in enumerate(P):
        if C-p in P[i+1:]:            break
    print 'Case #%d: %d %d' % (t+1, i+1, i+1 + P[i+1:].index(C-p)+1)
```
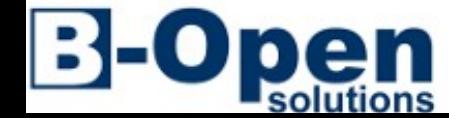

# T9 Spelling

#### Problem Statment:

<https://code.google.com/codejam/contest/351101/dashboard#s=p2>

```
from sys import stdin
T9R = {'2': 'abc', '3': 'def', '4': 'ghi', '5': 'jkl',
        '6': 'mno', '7': 'pqrs', '8': 'tuv', '9': 'wxyz', '0': ' ',
}
T9 = \{\} # building the T9 mapping because I'm lazy
for k, v in T9R.items():
        for i, c in enumerate(v):
        T9[c] = k * (i+1)T = int(stdim.next())for t in xrange(T):
    M = stdin.next().strip('\n') # keeps leading and trailing spaces!!
    KP = T9[M[0]]    for c in M[1:]:
        kp = T9[c]if kp[0] == KP[-1]:KP += 'KP += kp    print 'Case #%d: %s' % (t+1, KP)
```
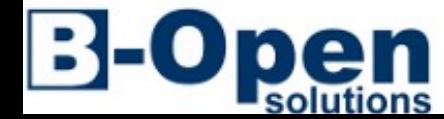

### Reverse Word

Problem Statement:

<https://code.google.com/codejam/contest/351101/dashboard#s=p1>

```
from sys import stdin
T = int(stdim.readline())for t in xrange(T):
        print 'Case #%d: %s' % (t+1, ' '.join(reversed(stdin.readline().split())))
```
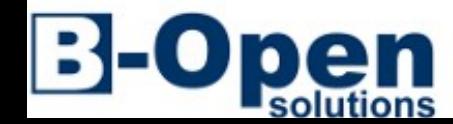

# Snapper Chain - GCJ Qualification Round 2010

Problem statement:

<https://code.google.com/codejam/contest/351101/dashboard#s=p0> Complexity Analysis:

- First we need to check how the most stupid solution scales and if we stand a chance to attack the large input with it:  $O(T*N*N \approx 10^6 \cdot 5 * 30 * 10^8 \approx 10^8 \cdot 5 * 10^8 \cdot 5 * 10^6$ 10^14. No chance, we need to come up with something.
- What is the computational upper limit of your machine, right? In the most optimistic case and on a good machine you can crunch of the order of 2\*10^9 operations per second for 8 minutes so your upper bound is roughly 2\*10^9 \*  $480 \approx 10^{\circ}$ 12. But in the real world you better keep thinking until the numer of loop iterations required to solve all test cases gets close to 10^10.

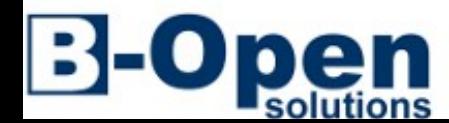

# Snapper Chain - GCJ Qualification Round 2010

Tricks:

- There are at most 30 different chains you need to fully solve not T so your problem is really of order  $O(N*N*K) \approx 10^111$
- try lo leverage binary representation and binary operations to compute the snapper chain state as these operations are really fast and especially considering that the longer chain fits comfortably into a 32 bit int. The algorithm can be written as add and xor of integers
- each of the K iteration looks just like adding 1 to the previous state!!

```
from sys import stdin
T = int(stdim.next())for t in xrange(1, T+1):
   N, K = map(int, stdim.next().split())s = 2 ** N
   print 'Case #%d: %s' % (t, 'ON' if (K % s) == (s - 1) else 'OFF')
```
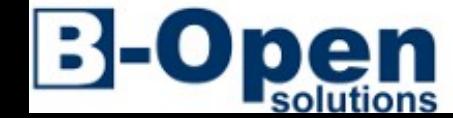

### Tide Goes In, Tide Goes Out - Code Jam 2012 - Round 1B

<https://code.google.com/codejam/contest/1836486/dashboard#s=p1>

```
from sys import stdin
import heapq as hp
T = int(stdim.next())for tc in range(1, T+1):
    H, N, M = map(int, stdin.next().split())CH = [map(int, stdin.next().split()) for i in range(N)]
    CL = [map(int, stdin.next().split()) for i in range(N)]
    T = \lfloor 2 \cdot \cdot \cdot 31 \rfloor *M for i in xrange(N)]
    T[0][0] = 0.F = [(T[0][0], 0, 0)]    while len(F):
        t, j, i = hp.heappop(F)
        if j == N-1 and i == M-1:
                         break
        for jj, ii in [(j-1,i), (j,i-1), (j+1,i), (j,i+1)]:
                         if not (0<=jj<N and 0<=ii<M): continue
             if min(CH[j][i], CH[j][ii]) - max(CL[j][i], CL[j][iii]) < 50: continue
             ts = max(t, (H + 50 - CH[jj][i])/10.)if ts > 0.:
                 ts += 1. if (H-10*ts-CL[j][i]) \ge 20 else 10.
             if ts \langle T[j][iii]:T[i][ii] = ts
                                 hp.heappush(F, (ts, jj, ii))
    print 'Case #%s: %s' % (tc, T[-1][-1])
```
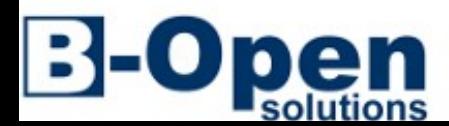

EuroPython 2013

# PyPy competition limitations

A few libraries are not ported to CFFI yet:

- NumPy <http://www.numpy.org/>(NumPyPy is a partial reimplementation)
- SciPy Scientific computing library <http://www.scipy.org/>
- Gmpy2 Numerical library <http://code.google.com/p/gmpy/>

Small tasks don't perform well:

- Fast tasks suffer from the warm-up slowdown
- Small memory tasks suffer the bigger memory footprint of PyPy

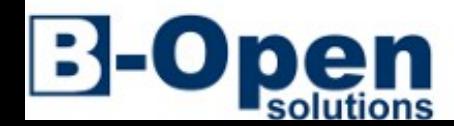

### URLs

```
# setup script
```

```
http://pastebin.com/KGR8i5wW
# Store Credit solution
http://pastebin.com/s7jb6TB0
```

```
# EP gcj
```

```
http://goo.gl/3q7zN
```

```
# gcj stats
```

```
http://www.go-hero.net/jam
```
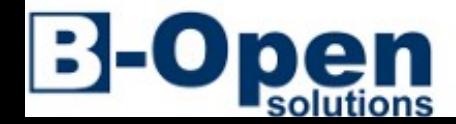

### Lessons learned

PyPy advantages over Python

- Modeling time
	- can code at low level when needed, much like C++
- Coding time and Testing time
	- simple code usually runs fast enough
- Performance-tuning time
	- can skip several optimization techniques
	- usually good speed and memory performance for heavy tasks
- Debugging time
	- simple code + less optimization == easier debugging

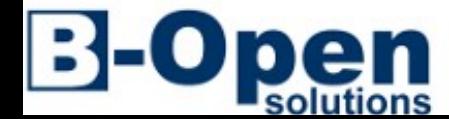

### Thanks

### Alessandro Amici <[a.amici@bopen.eu](mailto:a.amici@bopen.eu)>

B-Open Solutions – [http://bopen.eu](http://bopen.eu/)

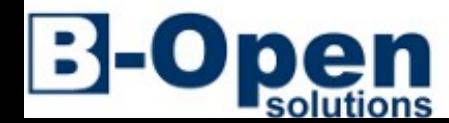

EuroPython 2013